**10. SINIFLAR PERFORMANS ÖDEVİ**

1- *TESLİM TARİHİ: 10.01.2019 PERŞEMBE*

2- *ÖDEVİ HER ÖĞRENCİ AYRI AYRI BİREYSEL YAPACAKTIR.*

*3- YAPTIĞINIZ UYGULAMALARI FARKLI KAYDET DİYEREK SİZE VERECEĞİM E-POSTA ADRESİNE MAİL ATINIZ YA DA FLASH DİSK İLE DERSE GETİRİNİZ.*

*4- SORU 2'Yİ SINIFTA ARDUINO UNO'YA YÜKLEYEYİP ÖĞRETMENE GÖSTERECEĞİNİZ İÇİN KODLARI FLASH DİSK İLE DERSE GETİRİNİZ.*

SORU 1: PARK SENSÖRÜ UYGULAMASININ DEVRE ŞEMASINI "FRITZING" PROGRAMI İLE TASARLAYINIZ VE KODLARINI ARDUINO IDE PROGRAMINDA YAZINIZ.

SORU 2: LED/LER VE BUZZER/LAR KULLANARAK DERSTE YAPMADIĞIMIZ, SİZİN TASARLADIĞINIZ BİR UYGULAMANIN FRITZING İLE DEVRE ŞEMASINI TASARLAYINIZ VE KODLARINI ARDUINO IDE PROGRAMINDA YAZINIZ. (SORU2'DE HER ÖĞRENCİ KENDİSİ BİR UYGULAMA YAPACAK)  $\rightarrow$  BU ÖZGÜN TASARIMINIZI AKILLI TAHTADAN SIRAYLA ARDUINO UNO'YA YÜKLEYİP BAĞLANTILARINI YAPARAK ÇALIŞIR DURUMDA ÖĞRETMENİNİZE GÖSTERİNİZ.

5- ARDUINI IDE PROGRAMINDA YAZDIĞINIZ KODLARI DOSYA-> FARKLI KAYDET YOLU İLE KAYDEDİNİZ.

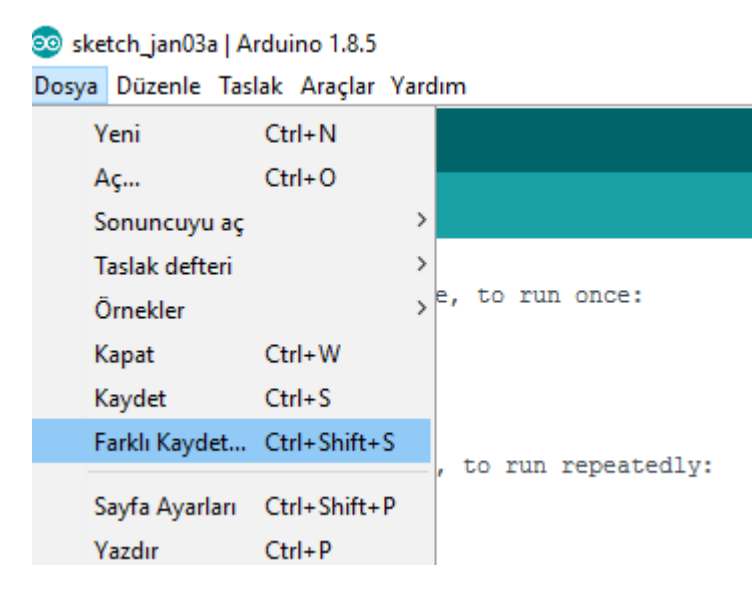

## 6- FRITZING PROGRAMINDA YAZDIĞINIZ KODLARI DOSYA-> FARKI I KAYDET YOLU İLE KAYDFDİNİZ.

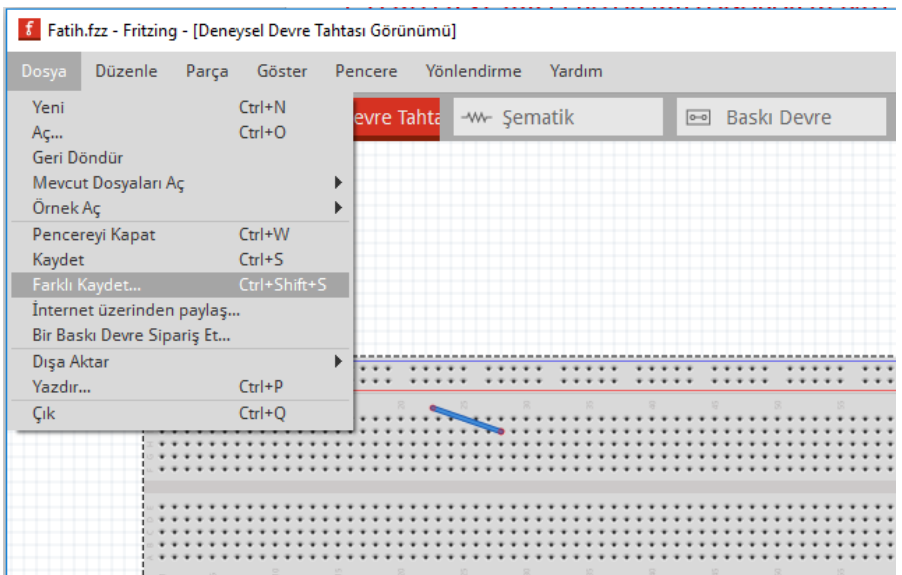

### FRITZING YAZILIMI İNDİRME LİNKİ: http://fritzing.org/download/

fritzing electronics<br>made easy Projects Parts Download Learning Fritzing is open source, free software. Be awar that the development of it depends on the active support of the community. Select the download for your platform below. Version 0.9.3b was released on June 2, 2016. Windows 32 bit Windows 64 bit Mac OS X 10.7 and up Linux 32 bit Linux 64 bit

#### ARDUINO IDE YAZILIMI İNDİRME LİNKİ: https://www.arduino.cc/en/main/software

# Download the Arduino IDF

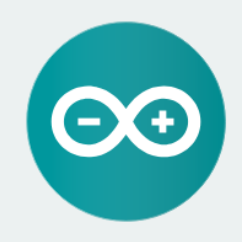

#### ARDUINO 1.8.8

The open-source Arduino Software (IDE) makes it easy to write code and upload it to the board. It runs on Windows, Mac OS X, and Linux. The environment is written in Java and based on Processing and other opensource software. This software can be used with any Arduino board.

Refer to the Getting Started page for Installation instructions.

**Windows** Installer, for Windows XP and up **Windows** ZIP file for non admin install

Windows app Requires Win 8.1 or 10 Get -

Mac OS X 10.8 Mountain Lion or newer

Linux 32 bits Linux 64 bits **Linux ARM** 

**Release Notes Source Code** Checksums (sha512)